### Fast Fourier transform

Prof. Richard Vuduc Georgia Institute of Technology CSE/CS 8803 PNA, Spring 2008 [L.11] Tuesday, February 12, 2008

# Sources for today's material

- CS 267 (Yelick & Demmel, UCB)  $\frac{1}{\sqrt{2}}$
- *Applied Numerical Linear Algebra*, by Demmel H.
- Xiaoye (Sherry) Li (LBNL)  $\frac{\blacksquare}{\blacksquare}$
- Van Loan (Cornell)  $\overline{\phantom{a}}$  .
	- "The ubiquitous Kronecker product" H.
	- *Computational frameworks for the FFT*  $\blacksquare$
- Heath (UIUC) H.

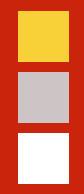

# Review: Sparse direct solvers

# Anatomy of a sparse direct solver

$$
P_r \cdot A \cdot P_c^T = LU
$$

- $\overline{\phantom{a}}$  . Order equations & variables to minimize fill in L, U [Combinatorial]
- $\overline{\phantom{a}}$ Symbolic factorization [Allocate memory for factorization]
- $\blacksquare$ Numerical factorization [Dominates run-time]
- Triangular solves [Small fraction, unless many RHS] H.

# Sparse LU software

See also:<http://www.netlib.org/utk/people/JackDongarra/la-sw.html>

### LU  $\mathbf{F}_{\mathbf{D}}$

- SuperLU [Xiaoye "Sherry" Li @ LBNL] a a
- MUMPS [Amestoy, *et al*., INPT-ENSEEIHT-IRIT, France] H.
- $\mathbf{F}_{\mathbf{H}}$ UMFPACK [Davis @ U. Florida]
- **Cholesky**  $\Gamma_{\rm H}$ 
	- PSPASES / WSMP [Gupta @ IBM]  $\mathbf{F}_{\mathbf{H}}$
	- TAUCS [Toledo @ Tel Aviv U.]  $\mathbf{F}_{\mathbf{r}}$
	- Oblio [Dobrian, formerly @ Columbia / ODU] a.
	- Also: MUMPS, UMFPACK H.

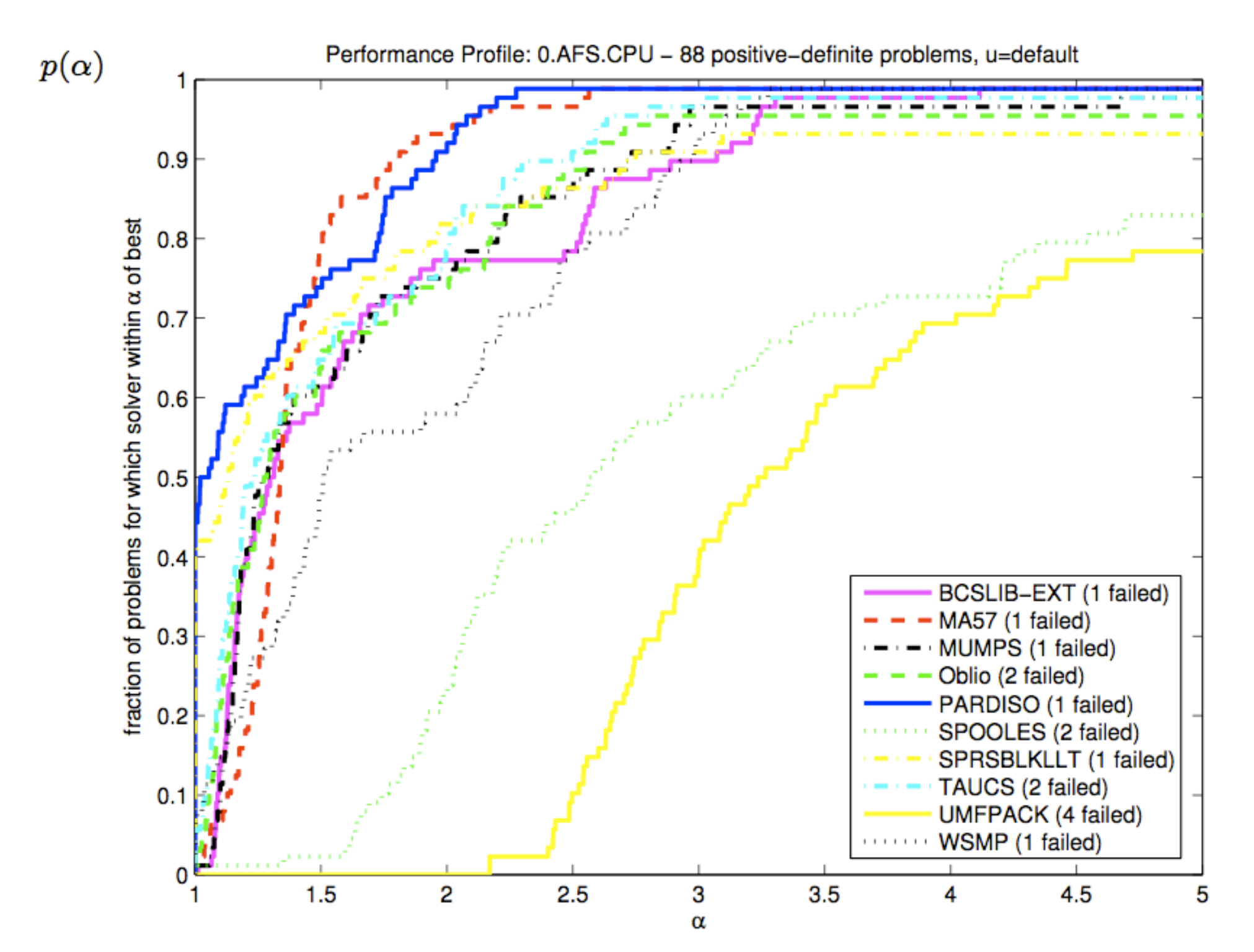

*Source: Gould, Yu, Scott (2005);<http://www.numerical.rl.ac.uk/reports/reports.shtml>*

![](_page_6_Figure_0.jpeg)

Fig. 8. Parallel efficiency (cubic grids, nested dissection).

*Source: Amestoy, Duff, L'Excellent, & Li (2001).<http://mumps.enseeiht.fr/doc.html>*

۲

|                 |          |              | Number of processors     |          |                 |      |      |                  |          |      |      |
|-----------------|----------|--------------|--------------------------|----------|-----------------|------|------|------------------|----------|------|------|
| Matrix          | Ordering | Solver       | 1                        | 4        | 8               | 16   | 32   | 64               | 128      | 256  | 512  |
| <b>BBMAT</b>    | AMD      | <b>MUMPS</b> | $\overline{\phantom{0}}$ | 0.52     | 0.37            | 0.29 | 0.28 | 0.28             | 0.31     | 0.33 | 0.38 |
|                 |          | SuperLU      | $\overline{\phantom{0}}$ | $1.33\,$ | 1.16            | 0.75 | 0.71 | 0.53             | 0.51     | 0.50 | 0.44 |
|                 |          | SuperLU+IR   | $\overline{\phantom{0}}$ | 1.80     | 1.48            | 1.01 | 0.93 | 0.72             | 0.68     | 0.62 | 0.57 |
|                 | ΝD       | MUMPS        | $\overline{\phantom{0}}$ | 0.37     | 0.35            | 0.24 | 0.26 | 0.26             | 0.28     | 0.30 | 0.32 |
|                 |          | SuperLU      | $\overline{\phantom{0}}$ | 1.99     | 1.60            | 1.07 | 0.93 | 0.76             | 0.65     | 0.59 | 0.44 |
|                 |          | SuperLU+IR   |                          | 2.43     | 1.95            | 1.34 | 1.16 | 0.96             | 0.86     | 0.78 | 0.62 |
| ECL32           | AMD      | MUMPS        | $\overline{\phantom{0}}$ | 0.64     | 0.46            | 0.37 | 0.38 | 0.36             | 0.42     | 0.46 | 0.53 |
|                 |          | SuperLU      | $\overline{\phantom{0}}$ | 1.72     | 1.60            | 1.09 | 1.13 | 0.75             | 0.79     | 0.66 | 0.56 |
|                 | ΝD       | MUMPS        | $\overline{\phantom{0}}$ | 0.47     | 0.32            | 0.28 |      | 0.26   0.24      | 0.28     | 0.31 | 0.36 |
|                 |          | SuperLU      | $\overline{\phantom{0}}$ | $1.52\,$ | 1.57            | 1.02 | 0.72 | 0.68             | 0.68     | 0.56 | 0.49 |
| <b>INVEXTR1</b> | ND       | MUMPS        | 0.57                     | 0.30     | 0.18            | 0.14 | 0.14 | 0.13             | 0.16     | 0.18 | 0.21 |
|                 |          | MUMPS+IR     | 1.50                     | 0.16     | 0.11            | 0.27 | 0.26 | 0.24             | 0.23     | 0.31 | 0.39 |
|                 |          | SuperLU      | 1.48                     | 0.80     | 0.77            | 0.53 | 0.50 | 0.38             | 0.29     | 0.26 | 0.21 |
|                 |          | SuperLU+IR   | 2.75                     | 1.24     | 1.07            | 0.78 | 0.71 | 0.57             | 0.44     | 0.42 | 0.35 |
| <b>MIXTANK</b>  | ND       | MUMPS        | 0.67                     | 0.26     | 0.18            | 0.14 |      | $0.14 \mid 0.13$ | 0.16     | 0.18 | 0.21 |
|                 |          | SuperLU      | 1.47                     | 0.73     | 0.68            | 0.45 | 0.43 | 0.31             | 0.23     | 0.21 | 0.17 |
| TWOTONE         | MC64     | MUMPS        |                          |          | $1.03 \pm 0.81$ | 0.84 | 0.86 | 0.85             | 0.92     | 0.96 | 1.05 |
|                 | +AMD     | SuperLU      | $\overline{\phantom{0}}$ | 3.49     | 3.88            | 2.69 | 2.61 | 1.58             | $1.23\,$ | 1.03 | 0.86 |
|                 |          | SuperLU+IR   |                          | 6.66     | 5.65            | 7.44 | 3.42 | 2.73             | 1.59     | 1.41 | 1.17 |

Table XII. Solve Time (in Seconds) for Large Matrices on the CRAY T3E. "+IR" Shows the Time Spent Improving the Initial Solution Using Iterative Refinement

"-" Indicates not enough memory.

*Source: Amestoy, Duff, L'Excellent, & Li (2001).<http://mumps.enseeiht.fr/doc.html>*

i

![](_page_8_Picture_15.jpeg)

### Table XIV. Memory Used during Factorization (in Megabytes, Per Processor)

*Source: Amestoy, Duff, L'Excellent, & Li (2001).<http://mumps.enseeiht.fr/doc.html>*

I

### Algorithms for 2-D (3-D) Poisson, N=n<sup>2</sup> (=n<sup>3</sup>)

![](_page_9_Picture_152.jpeg)

**PRAM** = idealized parallel model with zero communication cost. *Source: Demmel (1997)*

Ē

![](_page_10_Picture_0.jpeg)

# Review: Poisson's equation

### Discretizing 1-D Poisson  $-\frac{d^2u(x)}{dx^2}$ *dx*<sup>2</sup>  $f(x), \quad 0 < x < 1, \quad u(0) = u(1) = 0$

![](_page_11_Figure_2.jpeg)

![](_page_11_Figure_3.jpeg)

### Express stencil in matrix notation

![](_page_12_Figure_2.jpeg)

### Discretizing 2-D Poisson

![](_page_13_Figure_2.jpeg)

![](_page_13_Figure_3.jpeg)

# Serial time complexity for RB SOR, CG, and sparse LU

### **In 2-D:**  $O(n^3)$

### Naïve (dense) :  $O(n^6)$ Optimal :  $O(n^2)$

# Exploiting structure to obtain fast algorithms for 2-D Poisson

- **Dense LU**: Assume no structure  $\Rightarrow$   $O(n^6)$ H.
- **Sparse LU:** Sparsity  $\Rightarrow$  O( $n^3$ ), need extra memory  $\overline{\phantom{a}}$
- **CG**: Symmetric positive definite  $\Rightarrow$   $O(n^3)$ , a little extra memory  $\blacksquare$
- **RB SOR**: Fixed sparsity pattern  $\Rightarrow$  O( $n^3$ ), no extra memory  $\blacksquare$
- Today **FFT**: Exploit numerical structure  $\Rightarrow$  **O(n<sup>2</sup> log n)**  $\overline{\phantom{a}}$

# Numerical properties of the Poisson stencil

Ē

# Express stencil in matrix notation

![](_page_17_Figure_1.jpeg)

# 1-D Poisson: Eigendecomposition of *Tn*

*Lemma*: Eigenvalues and eigenvectors of *Tn* are  $\overline{\phantom{a}}$ 

H

$$
T_n z_j = \lambda_j z_j \qquad \Longrightarrow \qquad T_n = Z \Lambda Z^T
$$
  
\n
$$
\lambda_j = 2 \left( 1 - \cos \frac{\pi j}{n+1} \right)
$$
  
\n
$$
z_j(k) = \sqrt{\frac{2}{n+1}} \sin \frac{\pi j k}{n+1}
$$
  
\n**Exercise:** Verify. Hint:  $\sin a + \sin b = 2 \sin \frac{a+b}{2} \cos \frac{a-b}{2}$ 

# Eigendecomposition for discretized 2-D Poisson stencil matrix?

![](_page_19_Figure_2.jpeg)

I

# 2-D Poisson

$$
f(x,y) = -\frac{\partial^2 u(x,y)}{\partial x^2} - \frac{\partial^2 u(x,y)}{\partial y^2}
$$
  

$$
h^2 f_{ij} = 4u_{ij} - u_{i+1,j} - u_{i-1,j} - u_{i,j+1} - u_{i,j-1}
$$

Ē

## 2-D Poisson

$$
f(x,y) = -\frac{\partial^2 u(x,y)}{\partial x^2} - \frac{\partial^2 u(x,y)}{\partial y^2}
$$
  
\n
$$
\downarrow \qquad h^2 f_{ij} = 4u_{ij} - u_{i+1,j} - u_{i-1,j} - u_{i,j+1} - u_{i,j-1}
$$
  
\n
$$
\downarrow \qquad F = (f_{ij})
$$
  
\n
$$
U = (u_{ij})
$$
  
\n
$$
h^2 F = T_n \cdot U + U \cdot T_n
$$

## F

## 2-D Poisson: Eigendecomposition

$$
h^2 F = T_n \cdot U + U \cdot T_n
$$
  
\n
$$
\downarrow
$$
  
\n
$$
X \equiv z_i z_j^T
$$
  
\n
$$
T_n \cdot X + X \cdot T_n = T_n \cdot (z_i z_j^T) + (z_i z_j^T) \cdot T_n
$$
  
\n
$$
= \lambda_i z_i z_j^T + (z_i z_j^T) \lambda_j
$$
  
\n
$$
= (\lambda_i + \lambda_j) \cdot X
$$
  
\n
$$
\downarrow
$$
  
\n
$$
\therefore z_i z_j^T = \text{``eigenvector''}
$$
  
\n
$$
\lambda_i + \lambda_j = \text{eigenvalue}
$$

# Relating *Tn* and *Tnxn*: "vec(X)" and Kronecker products

Let *vec(X)* = stacks columns of matrix *X* into a single vector  $\frac{\blacksquare}{\blacksquare}$ 

$$
X = (x_1 \cdots x_n)
$$
  
vec(X) = 
$$
\begin{pmatrix} x_1 \\ \vdots \\ x_n \end{pmatrix}
$$

### **Kronecker product**  $\overline{\phantom{a}}$

$$
A \otimes B = \left( \begin{array}{ccc} a_{1,1}B & \cdots & a_{1,n}B \\ \vdots & & \vdots \\ a_{m,1}B & \cdots & a_{m,n}B \end{array} \right)
$$

# Facts about "vec(*X*)" and "⊗"

$$
\begin{array}{rcl}\n\text{vec}(A+B) & = & \text{vec}(A) + \text{vec}(B) \\
\text{vec}(A \cdot X) & = & (I \otimes A) \cdot \text{vec}(X) \\
\text{vec}(X \cdot B) & = & (B \otimes I) \cdot \text{vec}(X)\n\end{array}
$$

$$
A \otimes (B \otimes C) = (A \otimes B) \otimes C
$$
  

$$
(A \cdot C) \otimes (B \cdot D) = (A \otimes B) \cdot (C \otimes D)
$$
  

$$
(A \otimes B)^{T} = A^{T} \otimes B^{T}
$$
  

$$
(A \otimes B)^{-1} = A^{-1} \otimes B^{-1}
$$

*Note*: In MATLAB, kron(A,B) computes *A*⊗*B*

H

# Ħ

# Relating *Tn* and *Tnxn*

$$
h^{2}F = T_{n} \cdot U + U \cdot T_{n}
$$
  
\n
$$
\downarrow \qquad \qquad \downarrow
$$
  
\n
$$
h^{2} \text{vec}(F) = ((I \otimes T_{n}) + (T_{n} \otimes I)) \cdot \text{vec}(U)
$$
  
\n
$$
\downarrow \qquad \qquad T_{n \times n} = (I \otimes T_{n}) + (T_{n} \otimes I)
$$
  
\n
$$
= (Z \otimes Z) \cdot (I \otimes \Lambda + \Lambda \otimes I) \cdot (Z \otimes Z)^{T}
$$

# F

# Extending to higher dimensions

$$
T_n = Z\Lambda Z^T
$$
  
\n
$$
\Downarrow
$$
  
\n
$$
T_{n \times n} = (I \otimes T_n) + (T_n \otimes I)
$$
  
\n
$$
= (Z \otimes Z) \cdot (I \otimes \Lambda + \Lambda \otimes I)
$$
  
\n
$$
\Downarrow
$$
  
\n
$$
T_{n \times n \times n} = (I \otimes I \otimes T_n) + (I \otimes T_n \otimes I) + (T_n \otimes I \otimes I)
$$
  
\n
$$
= (Z \otimes Z \otimes Z) \cdot (I \otimes I \otimes \Lambda + ...) \cdot (Z \otimes Z \otimes Z)^T
$$

# Ē

# Using the eigendecomposition to solve 1-D Poisson

$$
u = T_n^{-1} \cdot h^2 f
$$
  
= 
$$
(Z \Lambda Z^T)^{-1} h^2 f
$$
  
= 
$$
h^2 Z \Lambda^{-1} Z^T f
$$

![](_page_27_Picture_73.jpeg)

# P

# Using the eigendecomposition to solve 2-D Poisson

$$
\begin{array}{rcl}\n\text{vec}(U) & = & h^2 \cdot (Z \otimes Z)(I \otimes \Lambda + \Lambda \otimes I)^{-1} (Z \otimes Z)^T \cdot \text{vec}(F) \\
& & \downarrow \\
\text{1.} \quad F' = Z^T F Z\n\end{array}
$$

2. 
$$
u'_{jk} = \frac{h^2 f'_{jk}}{\lambda_j + \lambda_k} \qquad \forall j, k
$$

$$
3. \quad U = ZU'Z^T
$$

**Need a fast** *Z***<sup>T</sup>***\*f***,** *Z\*x*

![](_page_29_Picture_8.jpeg)

# Administrivia

# Two joint classes with CS 8803 SC

- **Tues 2/19:** Floating-point issues in parallel computing by me  $\mathbf{H}_{\mathbf{H}}$
- **Tues 2/26**: GPGPUs by Prof. Hyesoon Kim  $\overline{\phantom{a}}$  .
- **Both classes meet in Klaus 1116E**  $\overline{\phantom{a}}$  .

# Administrative stuff

- Front-end login node: **ccil.cc.gatech.edu** (CoC Unix account)  $\frac{\blacksquare}{\blacksquare}$ 
	- We "own" **warp43—warp56**  $\Gamma$
	- H. Some docs (**MPI**):<http://www-static.cc.gatech.edu/projects/ihpcl/mpi.html>
	- **Sign-up** for mailing list: <https://mailman.cc.gatech.edu/mailman/listinfo/ihpc-lab> H.

# Homework 1: Parallel conjugate gradients

- Implement a parallel solver for  $Ax = b$  (serial C version provided)  $\mathbf{H}_\mathbf{C}$ 
	- $\Gamma$ Evaluate on three matrices: 27-pt stencil, and two application matrices
	- "Simplified:" No preconditioning  $\Gamma$
	- **Bonus**: Reorder, precondition H.
- Performance models to understand scalability of your implementation H.
	- $\frac{\Box}{\Box}$ Make measurements
	- H. Build predictive models
- Collaboration encouraged: Compare programming models or platforms H.

F

# Fast Fourier transform

# Discrete Fourier transform (DFT)

Recall "Z"  $\overline{\phantom{a}}$  .

F

$$
z_{jk} = \sqrt{\frac{2}{n+1}} \sin \frac{\pi (j+1)(k+1)}{n+1}
$$
 **Note:**  
j, k 0-based

 $\mathbf{F}_{\mathbf{D}}$ Multiplying by "Z" is almost the (m-point) DFT:

$$
y = \Phi^{(m)} x
$$
  
\n
$$
\Phi^{(m)} \equiv (\omega^{jk})_{0 \le j,k < m}
$$
  
\n
$$
\omega = e^{\frac{-2\pi i}{m}} = \cos \frac{2\pi}{m} - i \cdot \sin \frac{2\pi}{m} \qquad i = \sqrt{-1}
$$

35

# H

### DFT and its inverse

$$
\Phi = (\omega^{jk})_{0 \le j,k < m}
$$
\n
$$
y = \Phi \cdot x
$$
\n
$$
\psi = \sum_{k=0}^{m-1} \omega^{jk} x_k
$$
\n
$$
\Phi^{-1} = \frac{1}{m} \Phi^*
$$
\n
$$
x_k = \frac{1}{m} \sum_{j=0}^{m-1} \omega^{-jk} y_j
$$

## DFT as polynomial evaluation

Assume  $m =$  power of 2  $\overline{\phantom{a}}$ 

F

$$
y_j = \sum_{k=0}^{m-1} \omega^{jk} x_k = \sum_{k=0}^{m-1} x_k \cdot (\omega^j)^k
$$

$$
\equiv X(\omega^j)
$$

$$
X(w) \equiv \sum_{k=0}^{m-1} x_k \cdot w^k
$$
  
=  $x_0 + x_2 w^2 + x_4 w^4 + \cdots$   $\Leftarrow$  Even terms  
+  $w \cdot [x_1 + x_3 w^2 + x_5 w^4 + \cdots] \Leftarrow$  Odd terms  
=  $X_{\text{even}}(w^2) + w \cdot X_{\text{odd}}(w^2)$ 

37

### A fast algorithm

F

$$
y_j = \Bigl(\Phi^{(m)}x\Bigr)_j \;\; = \;\; X_{\mbox{even}}(\omega^{2j}) + \omega^j \cdot X_{\mbox{odd}}(\omega^{2j})
$$

 $X_{even}$  &  $X_{odd}$  have degree  $m/2$ -1 [assume  $m = 2<sup>s</sup>$ ]  $\overline{\phantom{a}}$  .

**Example 11** Evaluate at 
$$
(\overline{\mathbf{w}})^2
$$
 for  $0 \leq j \leq m-1$ 

۲. Actually just *m*/2 points, since:

$$
\left(\omega^{j+\frac{m}{2}}\right)^2 = \left(\omega^j \cdot \omega^{\frac{m}{2}}\right) = \omega^{2j} \cdot \omega^m
$$

$$
= \left(\omega^j\right)^2, \text{ for } 0 \le j < \frac{m}{2}
$$

 $\overline{\phantom{a}}$  . FFT on  $m$  points reduced to 2 FFTs on  $m/2$  points  $\Rightarrow$  **Divide and conquer** 

# Fast Fourier transform algorithm

 $FFT(x, \omega, m)$ if  $m == 1$  then return *x*<sup>0</sup> else  $x_{\text{even}} \leftarrow \text{FFT}(x_{\text{even}}, \omega^2,$ 

 $x_{\text{odd}} \leftarrow \text{FFT}(x_{\text{odd}}, \omega^2,$ *m*  $\frac{1}{2}$  $w \leftarrow \left[w^0, w^1, \ldots, \omega^{\frac{m}{2}-1}\right] \quad \Longleftarrow \text{precomputed}$  $\textbf{return } \left[x_{\text{even}} + (w \cdot x_{\text{odd}}), x_{\text{even}} - (w \cdot x_{\text{odd}})\right]$ 

*m*

 $\frac{1}{2}$ 

39

![](_page_39_Figure_0.jpeg)

![](_page_40_Figure_0.jpeg)

![](_page_41_Picture_55.jpeg)

I

![](_page_42_Figure_0.jpeg)

![](_page_43_Figure_0.jpeg)

![](_page_44_Figure_0.jpeg)

![](_page_45_Figure_0.jpeg)

![](_page_46_Figure_0.jpeg)

![](_page_47_Figure_0.jpeg)

![](_page_48_Figure_0.jpeg)

![](_page_49_Figure_0.jpeg)

![](_page_50_Figure_0.jpeg)

![](_page_51_Figure_0.jpeg)

![](_page_52_Figure_0.jpeg)

### **PRAM complexity?**

![](_page_53_Figure_0.jpeg)

![](_page_54_Figure_0.jpeg)

# Parallel complexity (block or cyclic)

H

$$
T_p = \frac{2m \log m}{p} + \left(\alpha + \frac{1}{\beta} \frac{m}{p}\right) \log p
$$
  
= 
$$
\frac{2m \log m}{p} + \alpha \log p + \frac{1}{\beta} \frac{m \log p}{p}
$$

![](_page_56_Figure_0.jpeg)

### "Transpose" communication step

![](_page_57_Figure_1.jpeg)

# Higher-dimensional FFTs

- *d*-dimensional FFT: Apply 1-D FFT in all dimensions  $\frac{\Box}{\Box}$
- 2-D FFT  $\overline{\phantom{a}}$ 
	- 2-D blocked layout: Apply parallel 1-D for each row and column  $\blacksquare$
	- Block row layout: serial 1-D on rows, parallel 1-D on columns ۲.
	- H. Block row layout: serial 1-D on rows, transpose, serial 1-D again
- **Software**: FFTW (fftw.org) H.

# Future fast Fourier transform?

- Paper by Edelman, McCorquodale, Toledo in SIAM J. Sci. Comput. (1999)  $\mathbf{H}_\mathbf{C}$
- Suppose input/output vectors req'd to be in block layout  $\mathbf{H}_{\mathbf{H}}$
- Standard algorithm: **Transpose** (block to cyclic), local, **transpose**, local  $\frac{\blacksquare}{\blacksquare}$
- $\overline{\phantom{a}}$  . New algorithms: Approximate Φ matrix and use only 1 communication
	- H. [1]: SVD-based (rank-k approximation of Φ matrix): Trade flops for less comm.
	- [2]: Approximate Φ\*x using fast multipole method  $\blacksquare$

![](_page_60_Picture_0.jpeg)

# "In conclusion…"